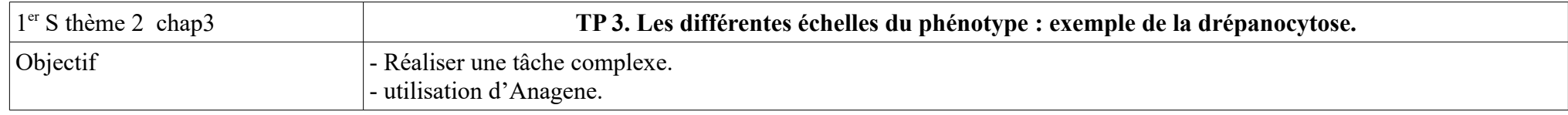

Le phénotype d'un individu est l'ensemble des ses caractères observables dans un environnement donné . Il se définit à l'échelle de l'organisme (phénotype macroscopique), à l'échelle cellulaire et à l'échelle moléculaire.

Nous cherchons à comprendre le lien qui existe entre les différentes échelles du phénotype et entre le phénotype et le génotype. Pour cela, nous étudierons une maladie génétique : la drépanocytose et nous chercherons à trouver l'origine de cette maladie.

# **Question : Quelle est l'origine de la drépanocytose ?**

Documents ressources :

#### **Doc.1. Matériel à disposition : logiciel Anagène avec :**

-la séquence codante du gène de la globine β. (pour une personne saine Hbb) et une personne drépanocytaire (HbS) - la photographie d'une observation microscopique du sang avec les hématies visibles d'une personne malade. (Aller dans « Fichier- Programme et documents- l'hémoglobine humaine drépanocytaire- observation microscopique de sang drépanocytaire)

#### **Doc. 2 : Les symptômes cliniques de la drépanocytose.**

La drépanocytose est une maladie souvent mortelle, particulièrement répandue dans certaines région sud globe (Afrique intertropicale, Indes, Antilles, Guyane...) . En Afrique un enfant sur cent naît avec la maladie.

La maladie se traduit par une anémie (diminution du nombre des hématies dans le sang), une fatigue permanente, et par la survenue de crises drépanocytaires plus ou moins graves. Ces crises sont dues a des ischémies (= diminution de l'apport sanguin à un organe) locales pouvant être très graves ; des obstructions des petits vaisseaux sanguins sont à l'origine des crises douloureuses . Le manque d'oxygénation qui en résulte a des répercussions sur l'ensemble des organes (notamment au niveau du squelette, de la rate, du tube digestif, du cerveau).

#### **Doc.3 : Formation de fibres dans le cytoplasme des hématies d'une personne drépanocytaire :**

Toutes les hématies contiennent de l'hémoglobine, une molécule formée par l'association de 4 protéines : 2 globines β et deux globines ά. L'hémoglobine se lie au dioxygène sanguin au

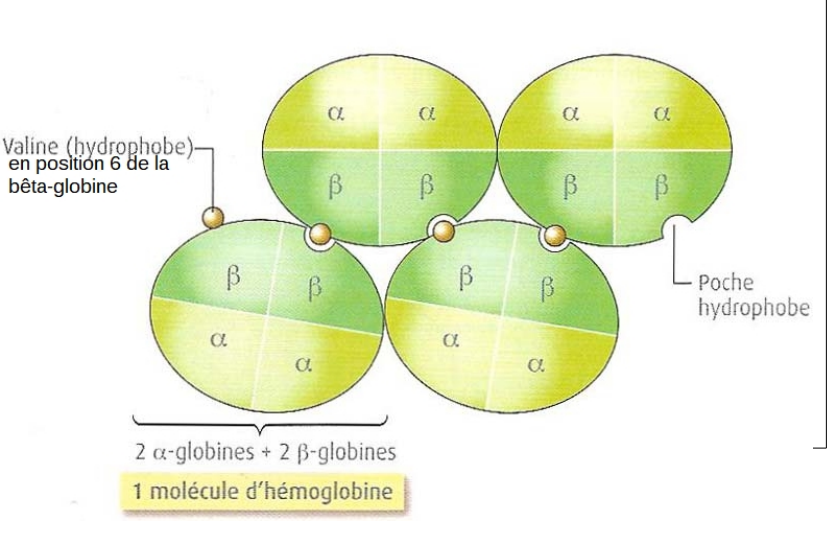

niveau des poumons et le libère au niveau des tissus.

Le cytoplasme de l'hématie ci-contre est rempli de fibres rigides (hémoglobine non liées au dioxygène) qui s'étendent sur toutes sa longueur et déforment l'hématie, lui donnant une forme allongée et rigide, dite falciforme. Les fibres sont le résultats de la fixation de plusieurs hémoglobines entre elles. Cette fixation est possible à cause de la présence de globines β particulières.

Les hématies falciformes, ne se déforment pas et restent bloquées dans les vaisseaux sanguins, elles ne peuvent pas circuler dans les petits vaisseaux sanguins. Ces fibres ne sont jamais observées chez une personne saine.

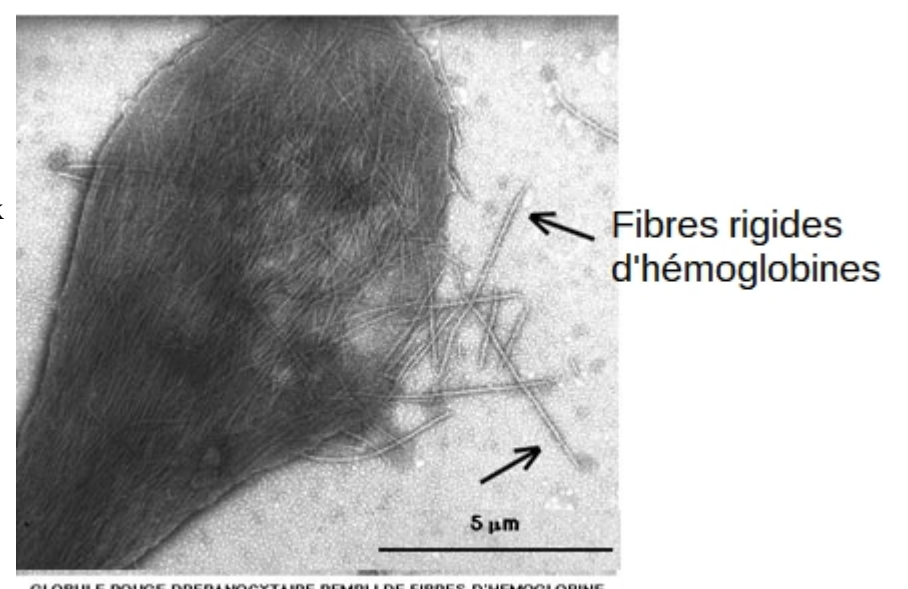

GLOBULE ROUGE DREPANOCYTAIRE REMPLI DE FIRRES D'HEMOGLO Certaines fibres sont à l'extérieur de la cell

## Étape 1 : CONCEVOIR UNE STRATÉGIE POUR RÉSOUDRE UNE SITUATION PROBLÈME ET METTRE EN ŒUVRE LE PROTOCOLE

Émettre une hypothèse, proposer une stratégie de résolution permettant de la vérifier et réaliser la.

## Étape 2 :PRÉSENTER DES RÉSULTATS POUR LES COMMUNIQUER

Présenter les résultats sous la forme de votre choix et analysez les.

Étape 3 : EXPLOITER LES RÉSULTATS OBTENUS POUR RÉPONDRE AU PROBLÈME

Répondre à la question : « **Quelle est l'origine de la drépanocytose ?** » Utiliser les résultats obtenus ainsi que les documents à disposition afin d'expliquer l'origine de cette maladie aux **différentes échelles** (génotype, phénotype moléculaire, cellulaire, macroscopique). La réponse devra en plus contenir une **illustration du phénotype cellulaire** de la maladie correctement légendée.

## **UTILISATION D'ANAGENE :**

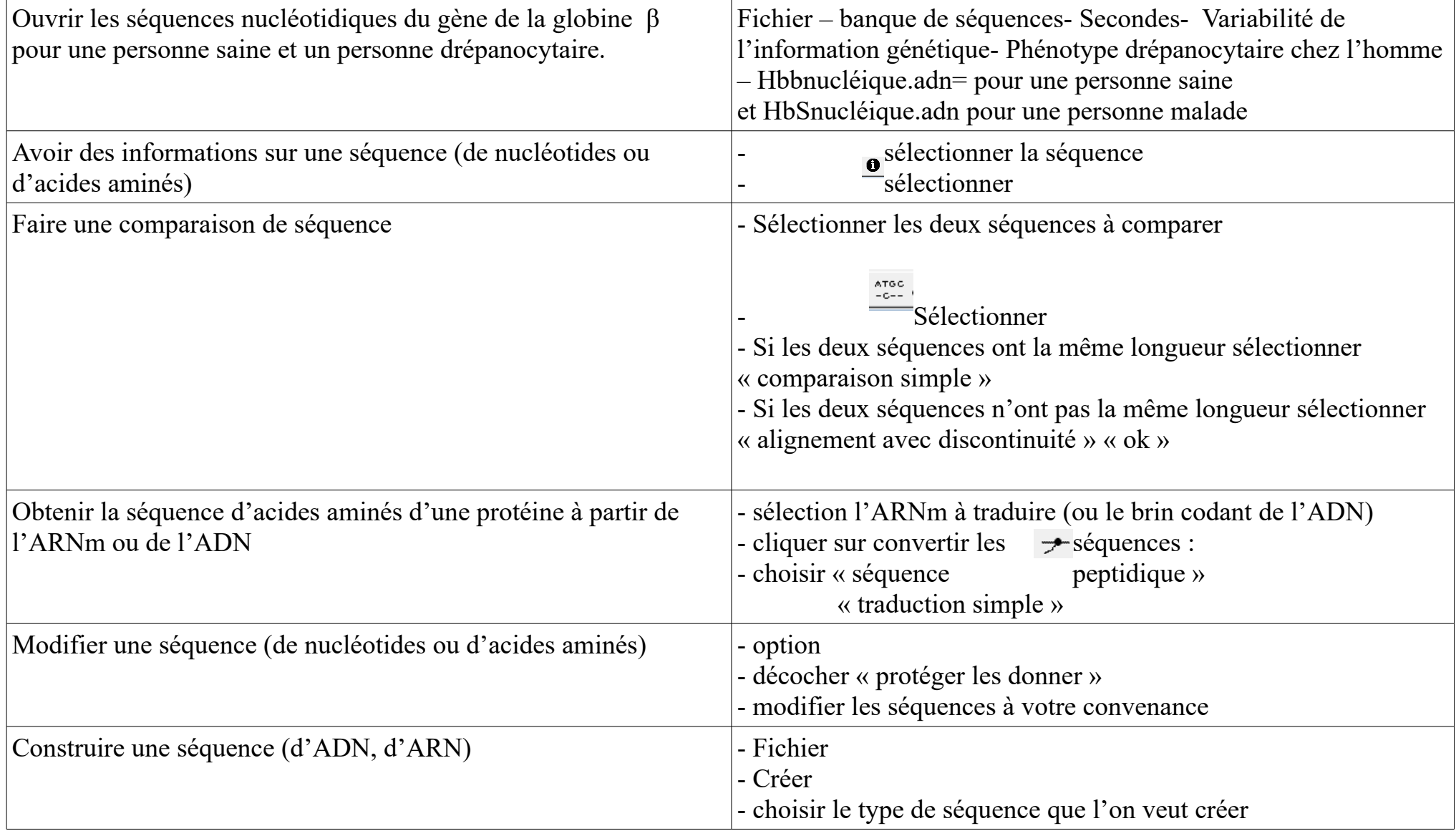